Общество с ограниченной ответственностью Компания «Сервис ТВ – Инфо»

ООО Компания «Сервис ТВ – Инфо»

## ДИСТАНЦОННОЕ ГОЛОСОВАНИЕ

#### ДОКУМЕНТАЦИЯ, СОДЕРЖАЩАЯ ИНФОРМАЦИЮ, НЕОБХОДИМУЮ ДЛЯ ЭКСПЛУАТАЦИИ ЭКЗЕМПЛЯРА ПРОГРАММНОГО ОБЕСПЕЧЕНИЯ, ПРЕДОСТАВЛЕННОГО ДЛЯ ПРОВЕДЕНИЯ ЭКСПЕРТНОЙ ОЦЕНКИ

Листов 4

**Иваново, 2021**

# Оглавление

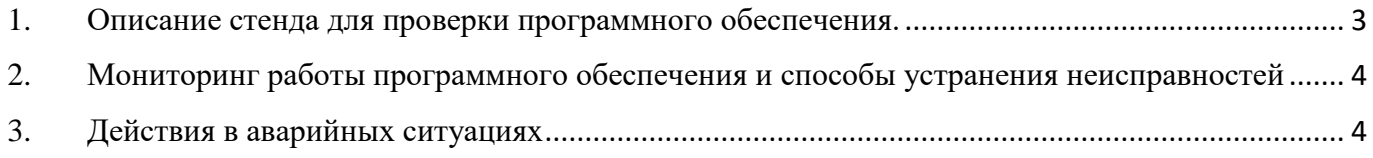

#### 1. Описание стенда для проверки программного обеспечения.

<span id="page-2-0"></span>Программное обеспечение «Дистанционное голосование» работает под управлением системы Windows 7 и выше.

С установленным программным обеспечением клиента АИС «Голосования» - deputy, скомпилированного под операционную систему Windows (рис №1.1)

Поскольку программное обеспечение «Дистанционное голосование» имеет клиент-серверную архитектуру, для успешного функционирования необходимо развертывание помимо клиента еще и сервера АИС «Голосования» на компьютере под управлением Ubuntu 20.04 по см. рис №1.2 y

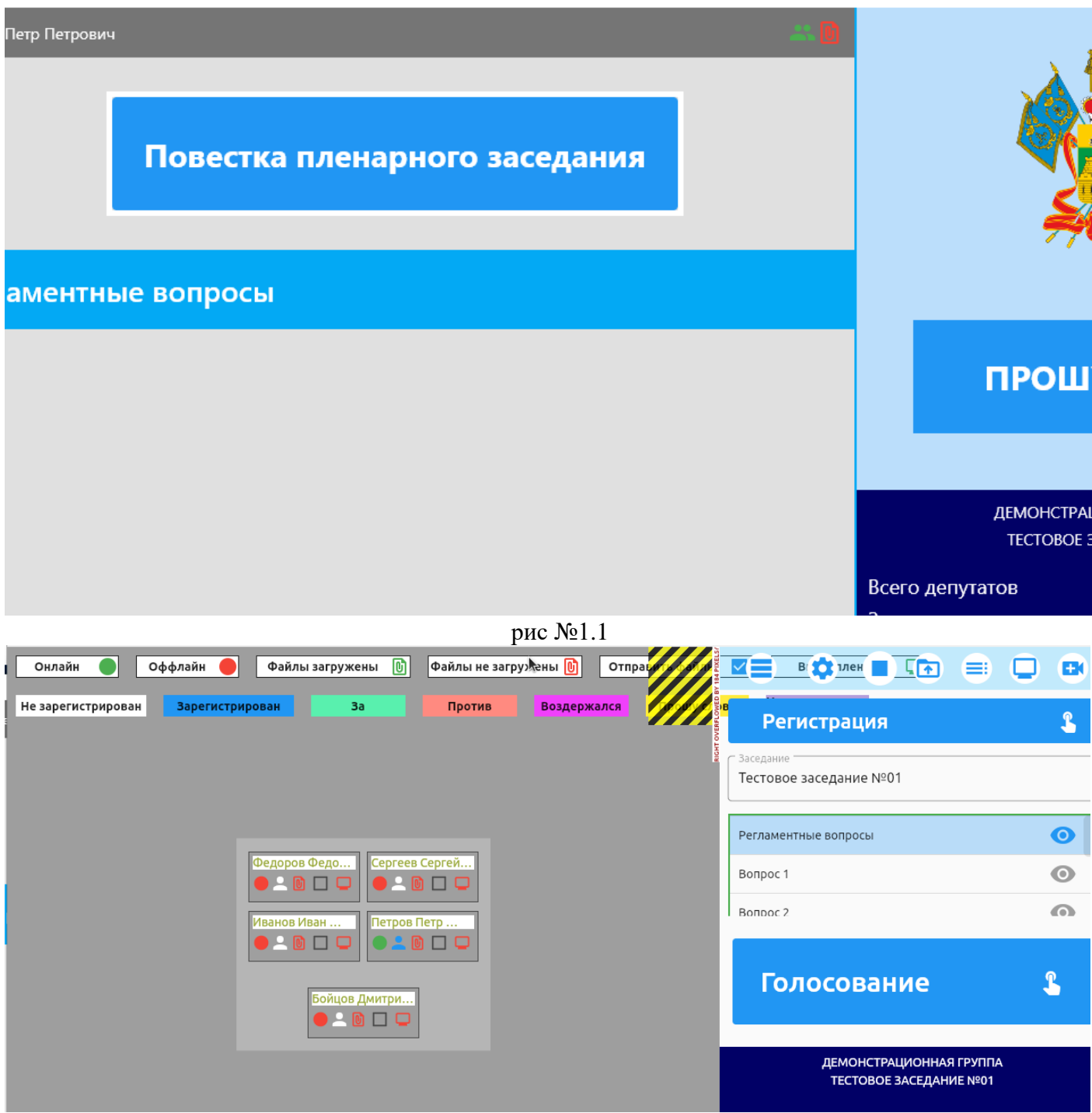

рис №1.2

### 2. Мониторинг работы программного обеспечения и способы устранения неисправностей

<span id="page-3-0"></span>Мониторинг работы прикладного ПО осуществляется методом визуального контроля и проведением тестов на соответствие заявленным функциональным возможностям.

На клиентском месте визуально контролируется подключения к серверу АИС «Голосования».

Тестовая часть мониторинга сводится к проверке возможности участия в процессе проведения заседания см. рис. №2.1-2.2

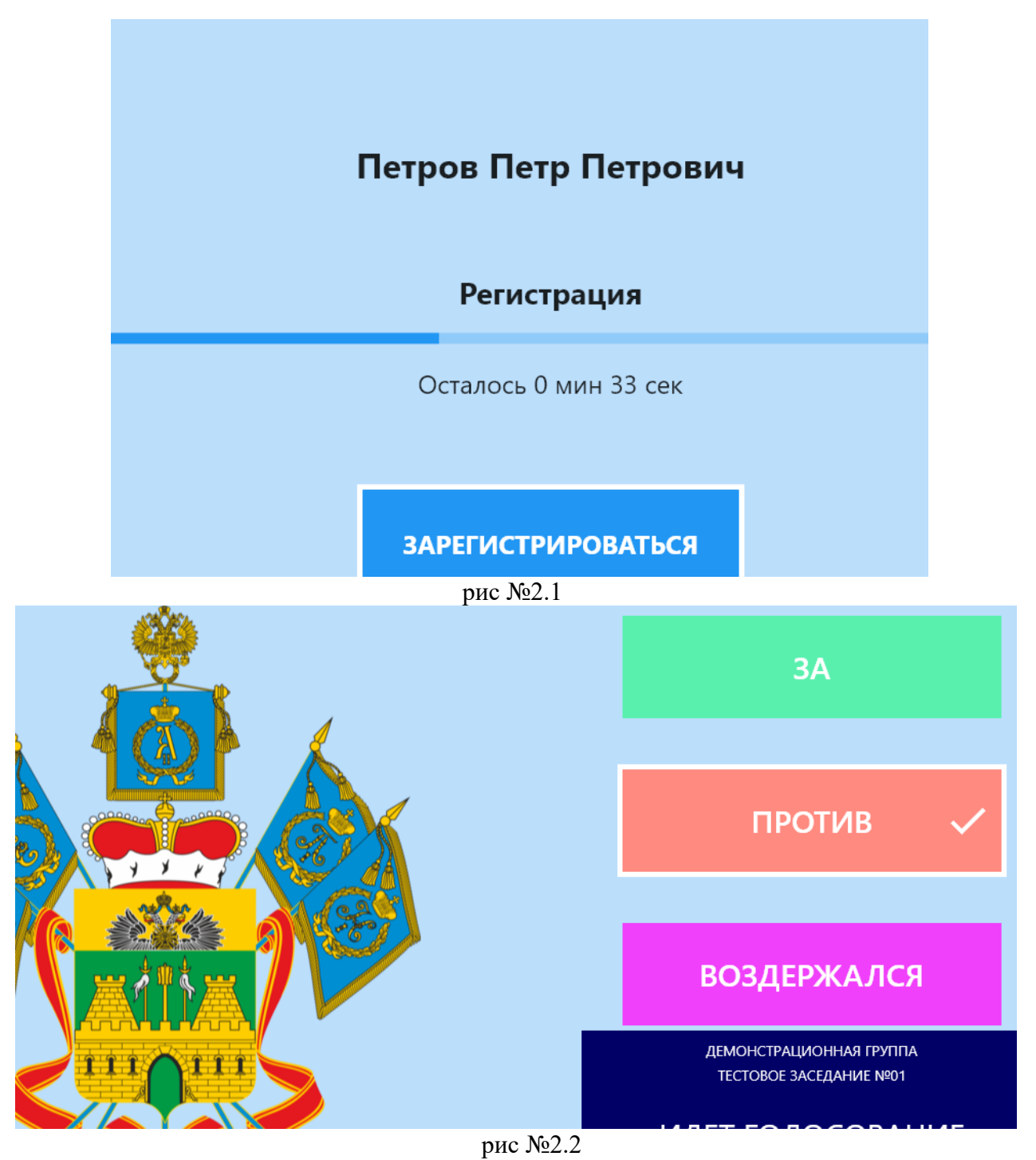

#### 3. Действия в аварийных ситуациях

<span id="page-3-1"></span>В случаях отказа технических или системных программных средств, после восстановления их работоспособности, должна быть произведена перезагрузка ПК.